# BDTIの開示検索エンジン

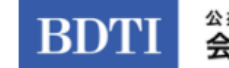

<sup>公益社団法人</sup><br>会社役員育成機構 A certified "public interest" nonprofit

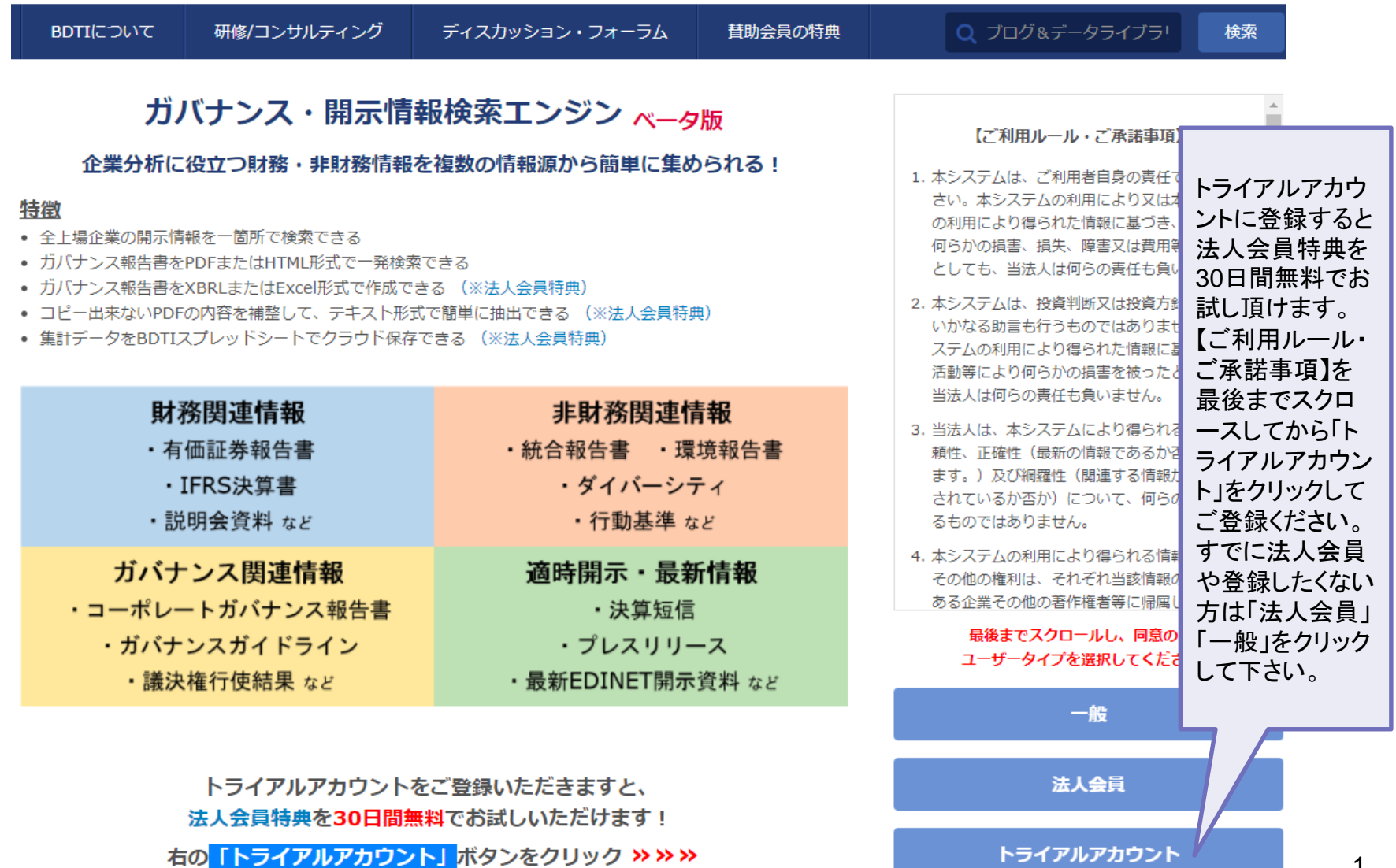

1

**BDTI** 

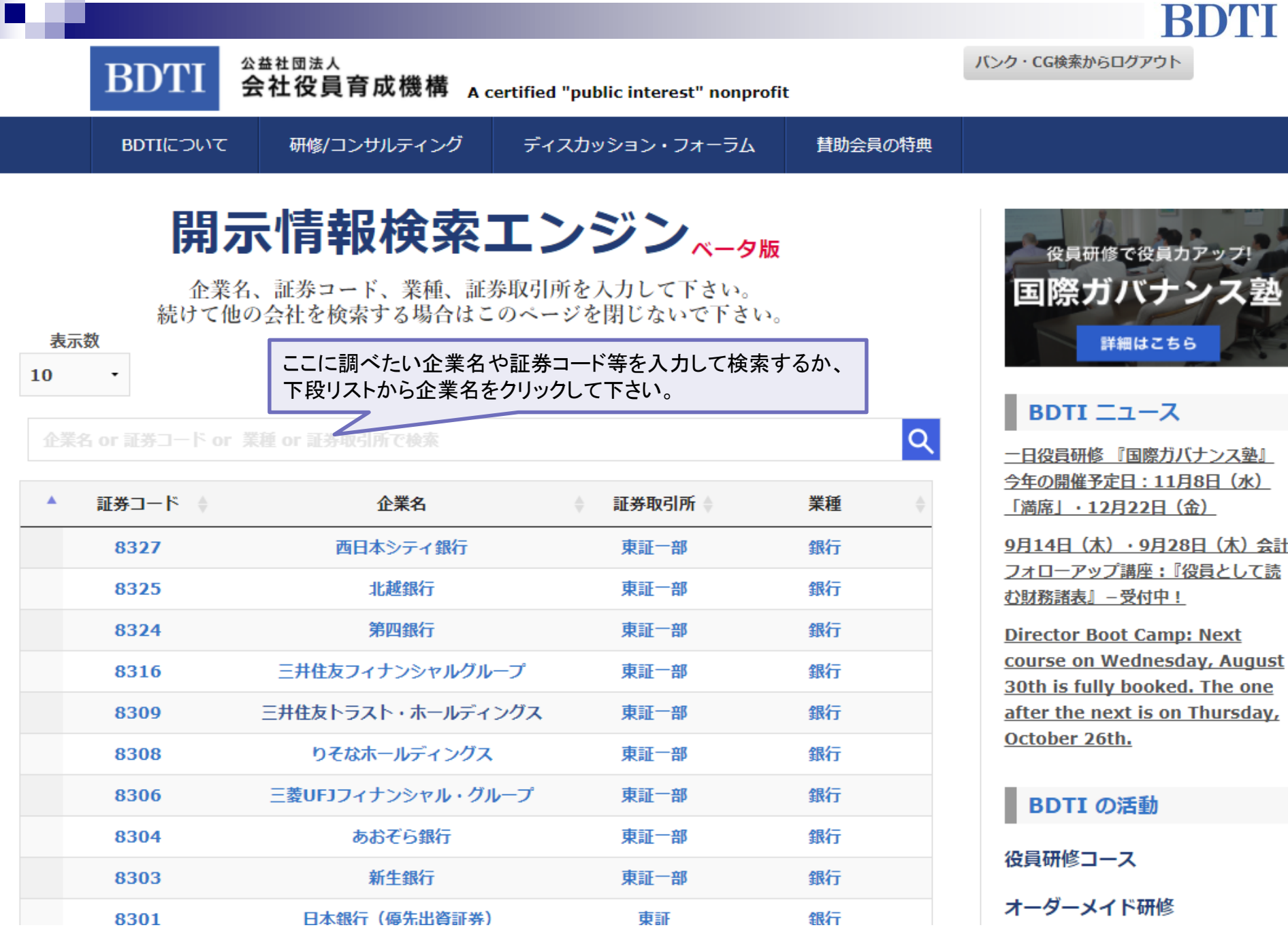

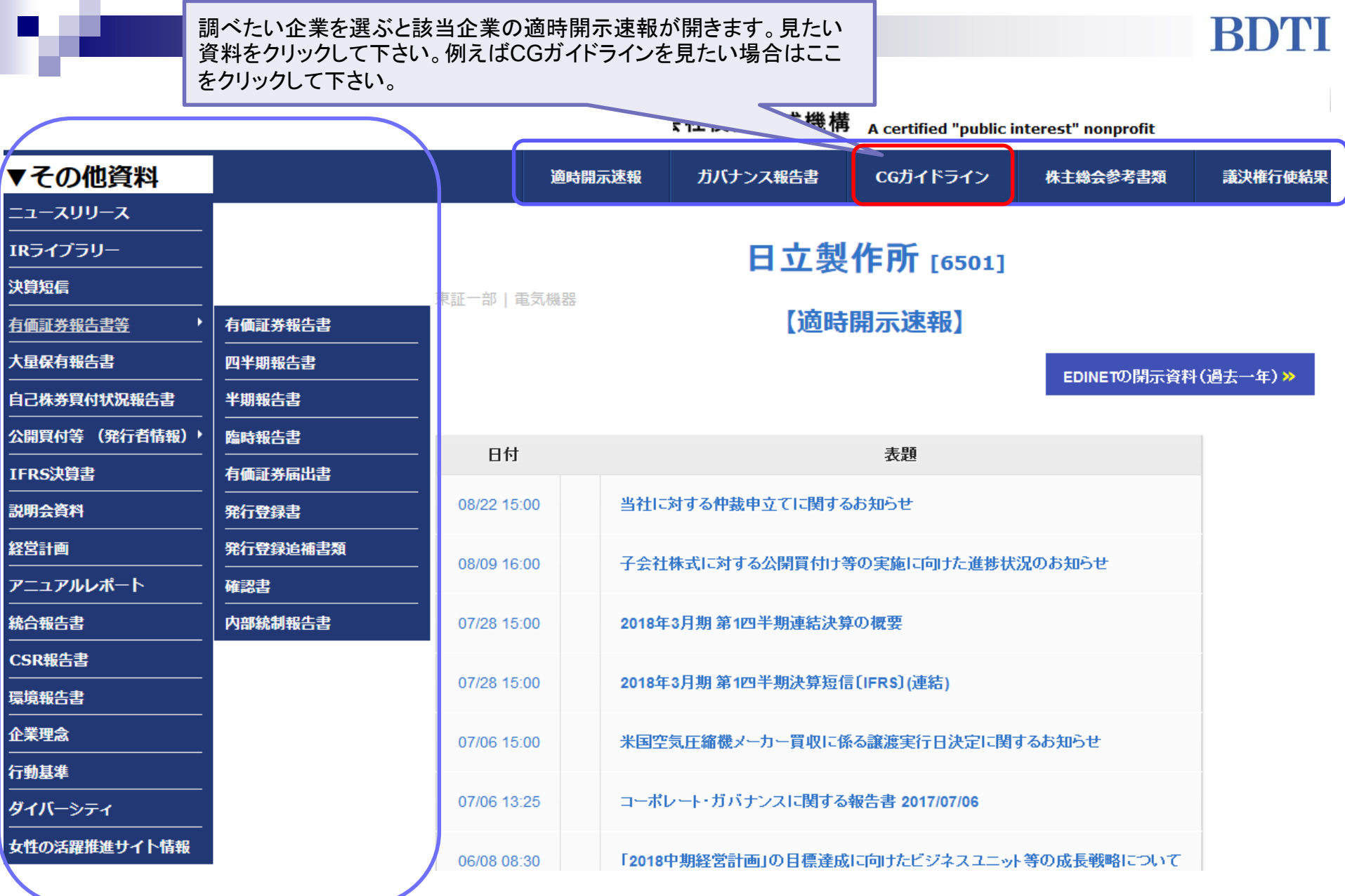

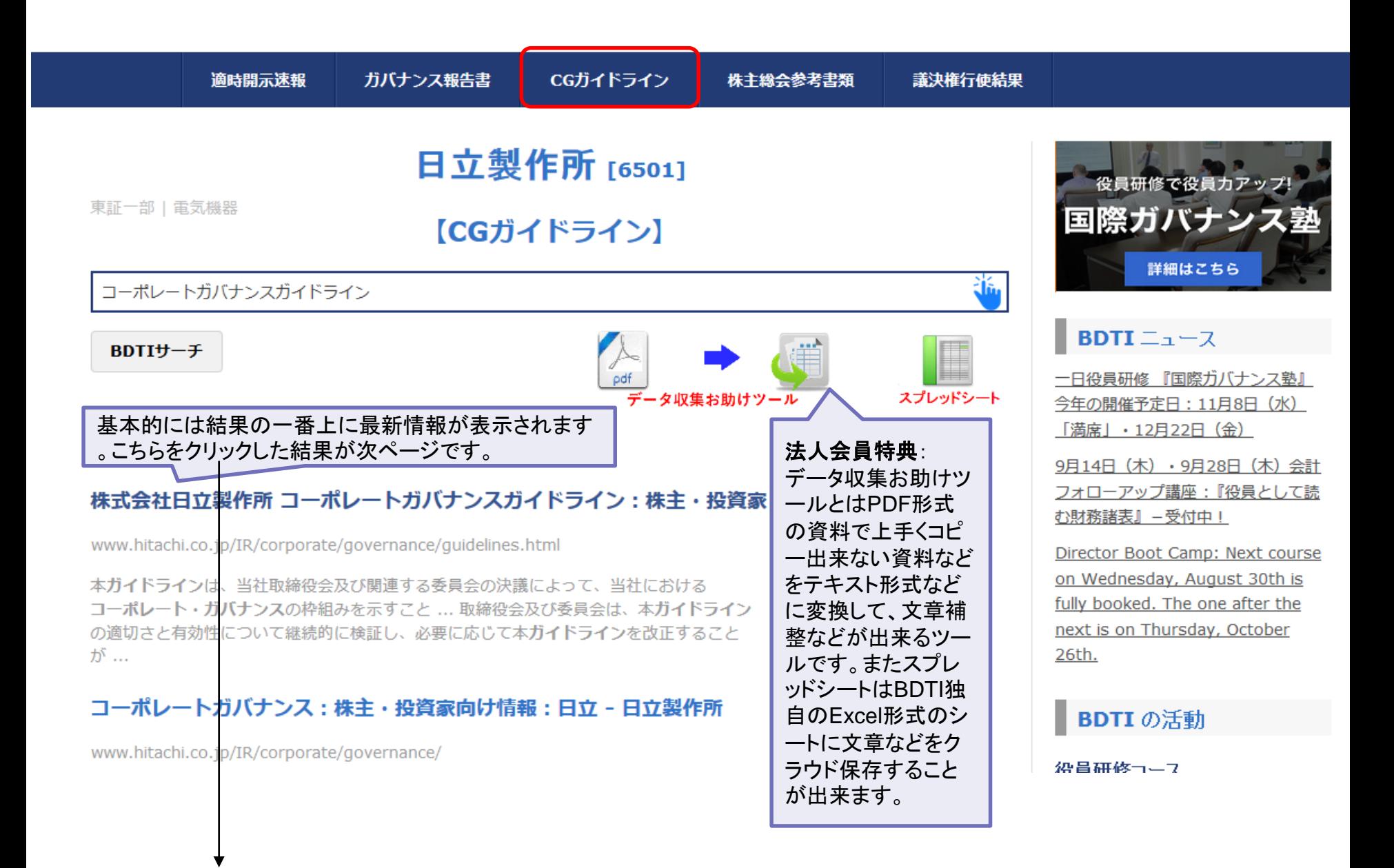

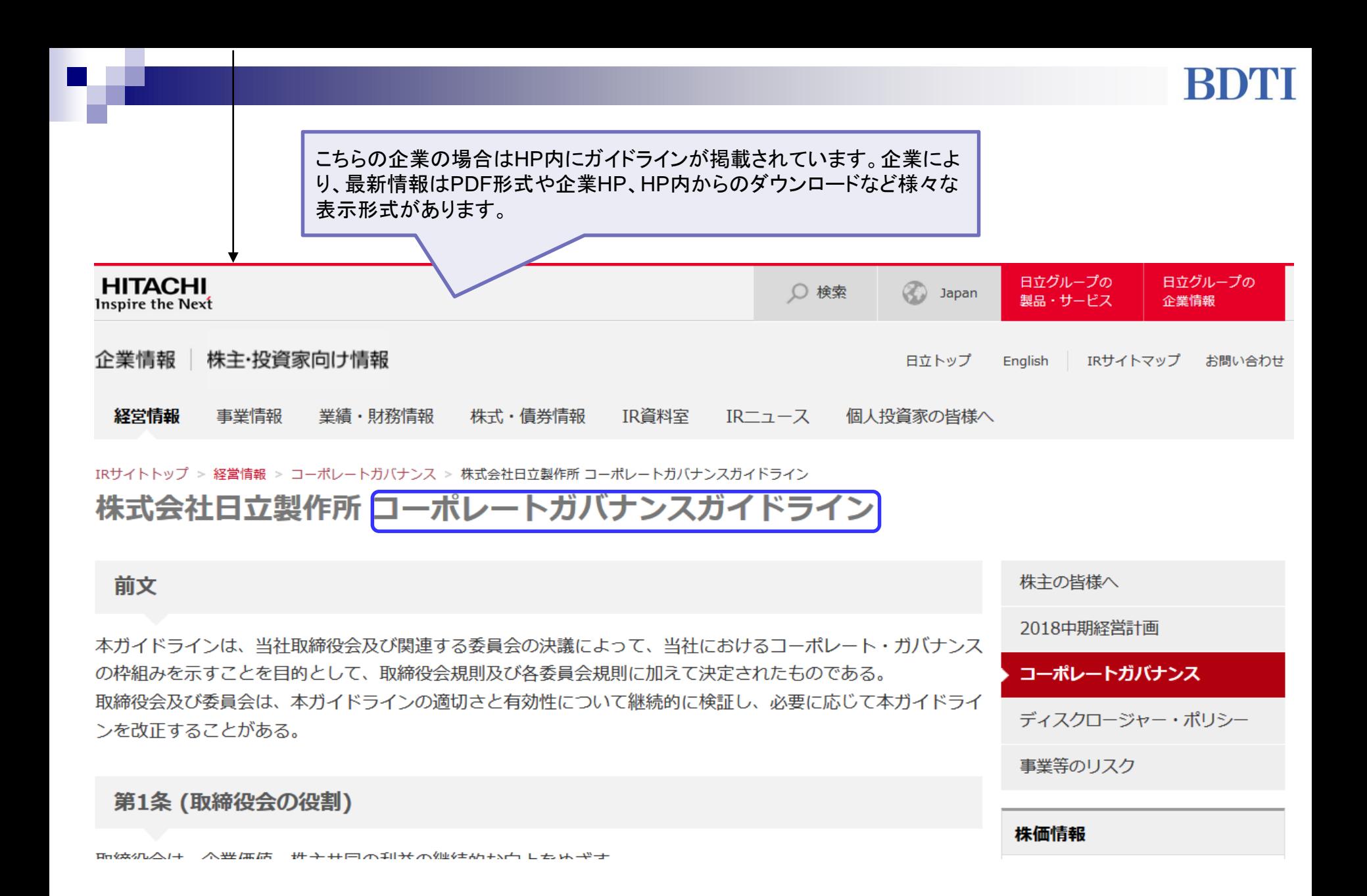

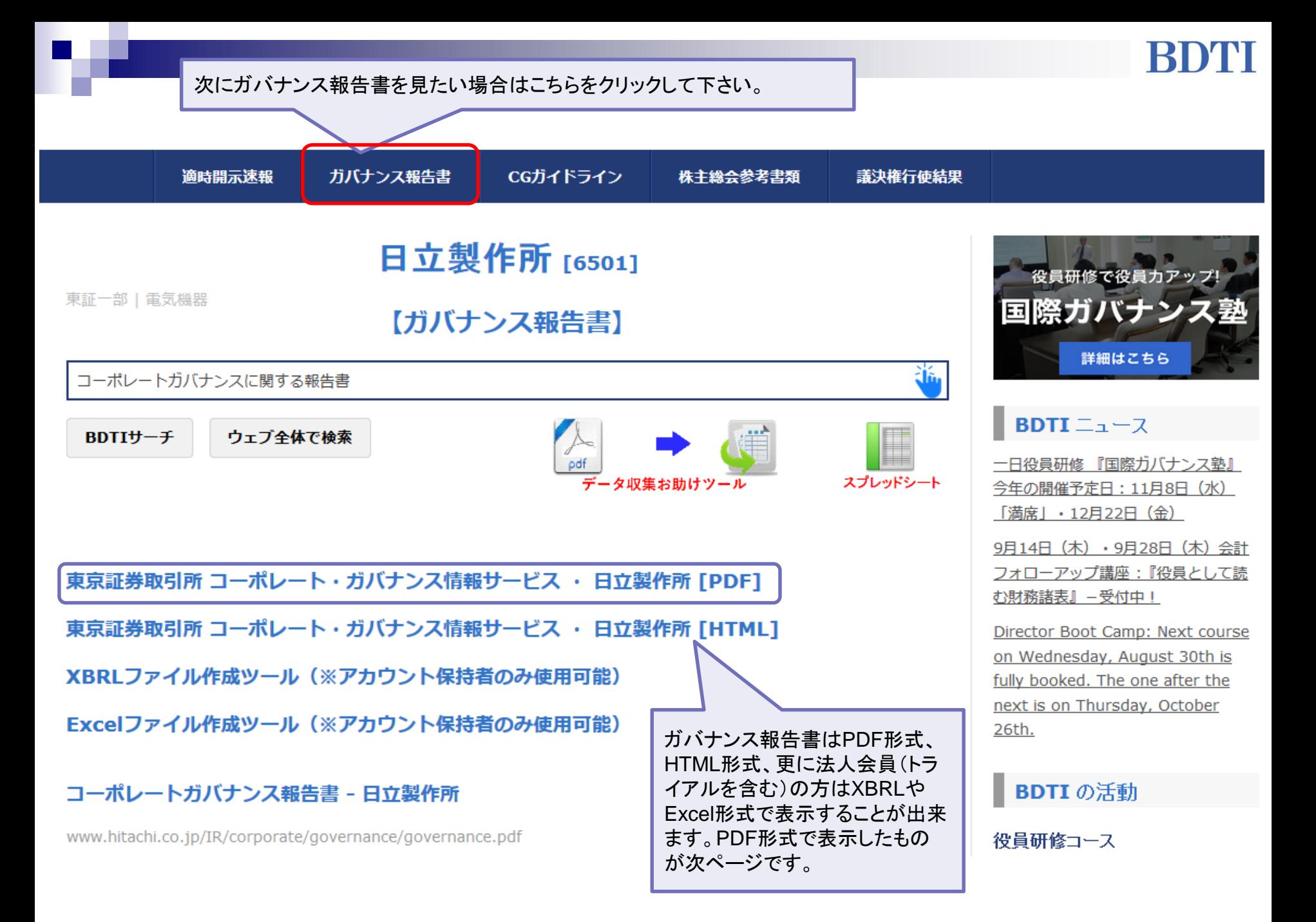

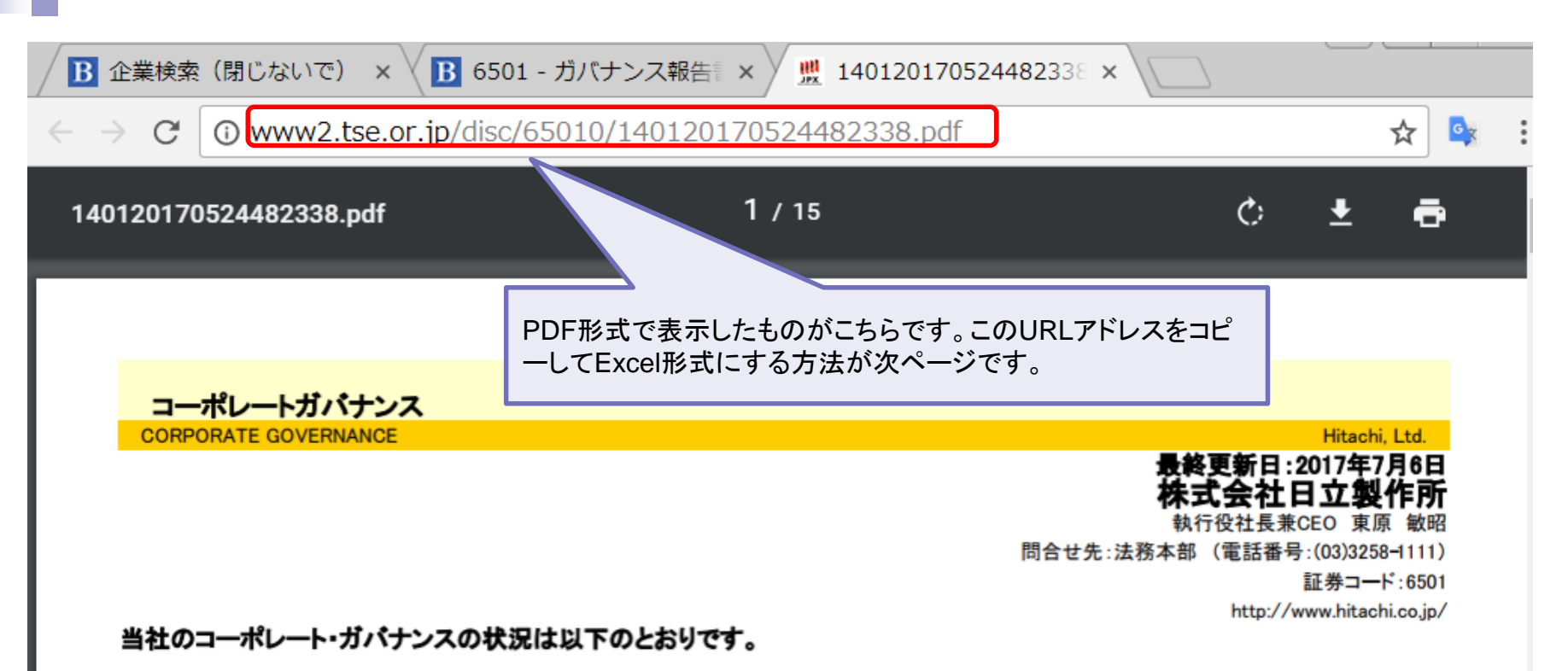

### ■ コーポレート・ガバナンスに関する基本的な考え方及び資本構成、企業属性その他の基本情報

### 1. 基本的な考え方 日期

当社では、株主・投資家の長期的かつ総合的な利益の拡大を重要な経営目標と位置付けている。また、当社及び当社グループのステークホル ダーは、株主・投資家の他、顧客・取引先など多岐に亘るが、当社では、これらのステークホルダーとの良好な関係は当社の企業価値の重要な一 部を形成するものと認識している。

当社は、会社法に規定する指名委員会等設置会社である。監督と執行の分離を徹底することにより、事業を迅速に運営できる執行体制の確立 と透明性の高い経営の実現をめざしている。取締役については、グローバルかつ多様な視点を経営へ反映させるとともに経営監督機能の実効性 を確保する観点から、適切な構成を図っており、2017年6月開催の株主総会での選任決議により、13名中9名を独立社外取締役(当社及び上場 金融商品取引所の定めた独立性の基準を充たす社外取締役)としている。なお、当社では、取締役会が果たすべき役割を含め、コーポレート・ガ バナンスの基本的な枠組みを示したコーポレート・ガバナンス・ガイドラインを2012年5月に制定し、当社ウェブサイトに掲載している。

http://www.hitachi.co.jp/IR/corporate/governance/guidelines.html

また、日立グループ共通の行動準則として日立グループ行動規範を定め、日立グループ共通の価値観を醸成するとともに、企業が果たすべき 社会的責任についての理解を共有することとしている。

ようこそ nbenes 様

**BDTI** 

### ガバナンス報告書 Excel ファイル作成ツール x-タ版

会社役員育成機構 A certified "public interest" nonprofit

PDFのURLを貼り付け(ガバナンス報告書ページ検索結果の上位に表示)

公益社団法人

### または

アップロードしたいXBRLファイルをここにドラッグ&ドロップ

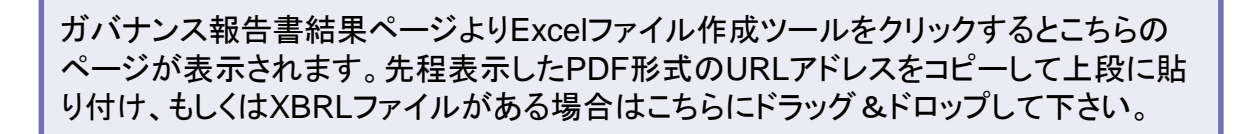

作成する

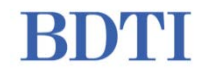

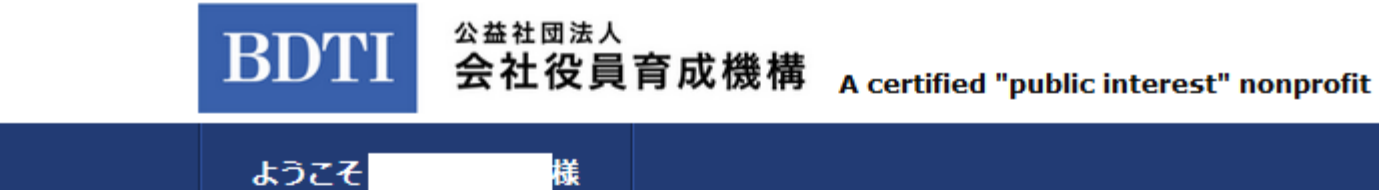

## ガバナンス報告書 Excel ファイル作成ツール ベータ版

http://www2.tse.or.jp/disc/65010/140120170524482338.pdf

または

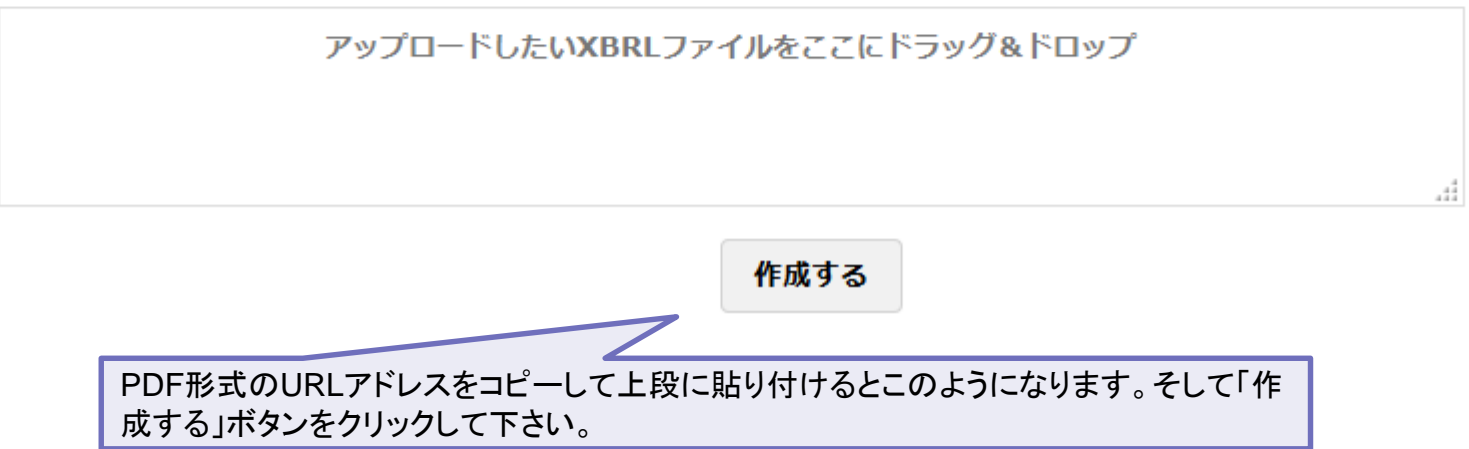

## ガバナンス報告書 Excel ファイル作成ツール ペータ版

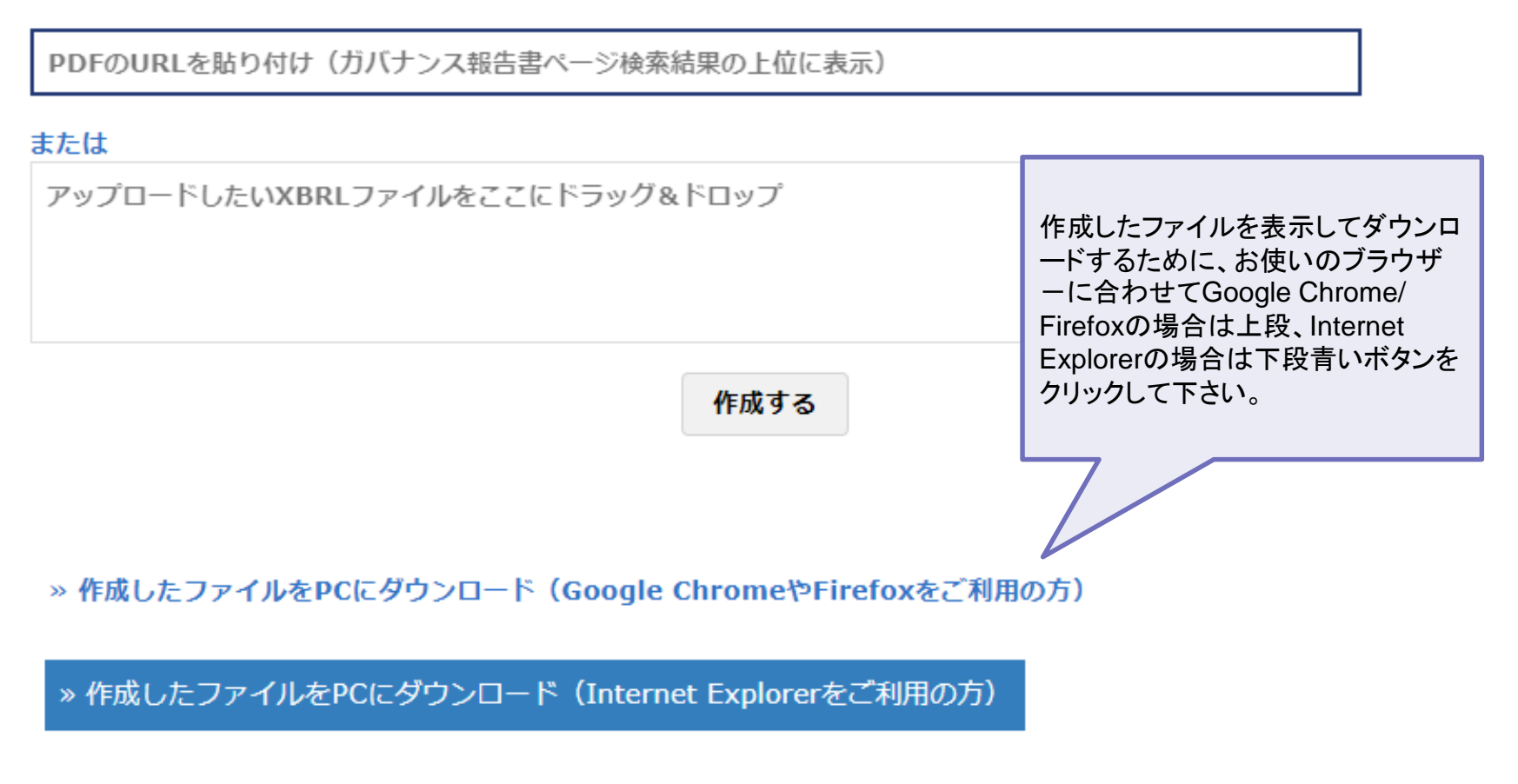

注意: ダウンロードしたファイルをエクセルで開けない場合は、ファイル名の最後に .xls を 追加してファイル名を変更して下さい。

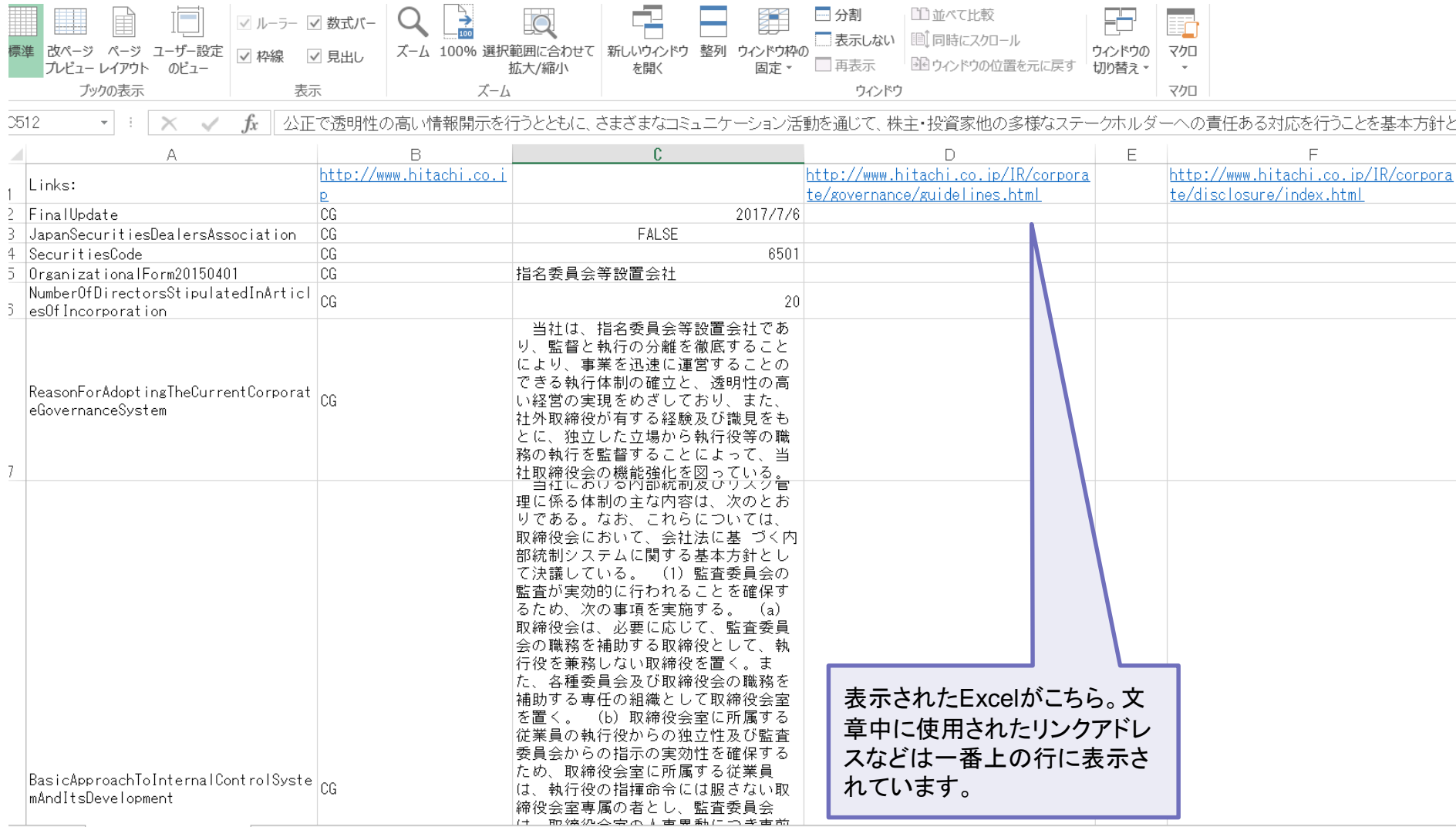

C

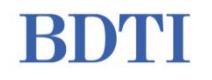

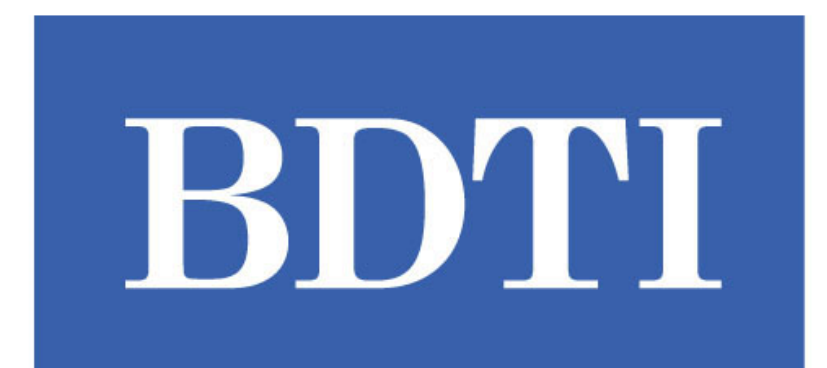

### **The Board Director Training Institute of Japan** 公益社団法人会社役員育成機構